Wichtig: Beim Drucken des PDF-Dokuments unbedingt darauf achten, dass die "tatsächliche Größe" gedruckt wird. (Datei  $\rightarrow$  Drucken  $\rightarrow$  Seite anpassen und Optionen  $\rightarrow$  Tatsächliche Größe)

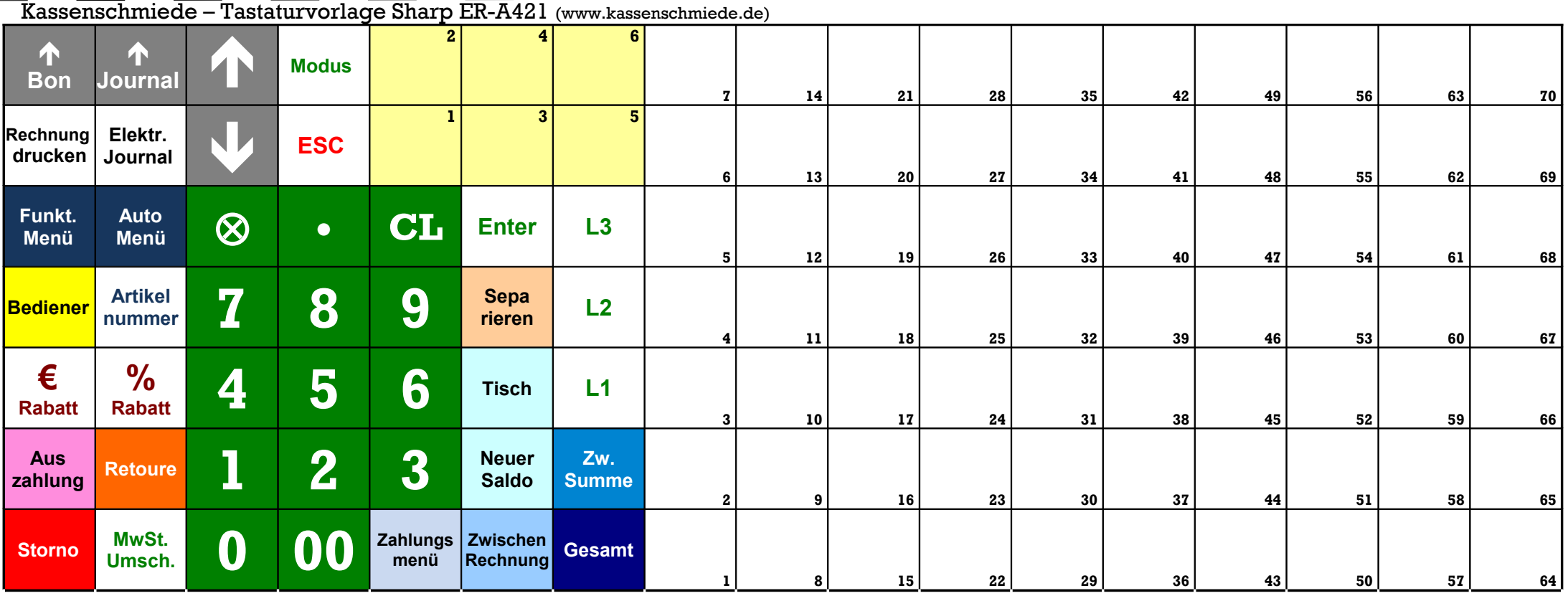